## **NHSN Dialysis Event ARB Report Quick Reference**

**NHSN Helpdesk: nhsn@cdc.gov**

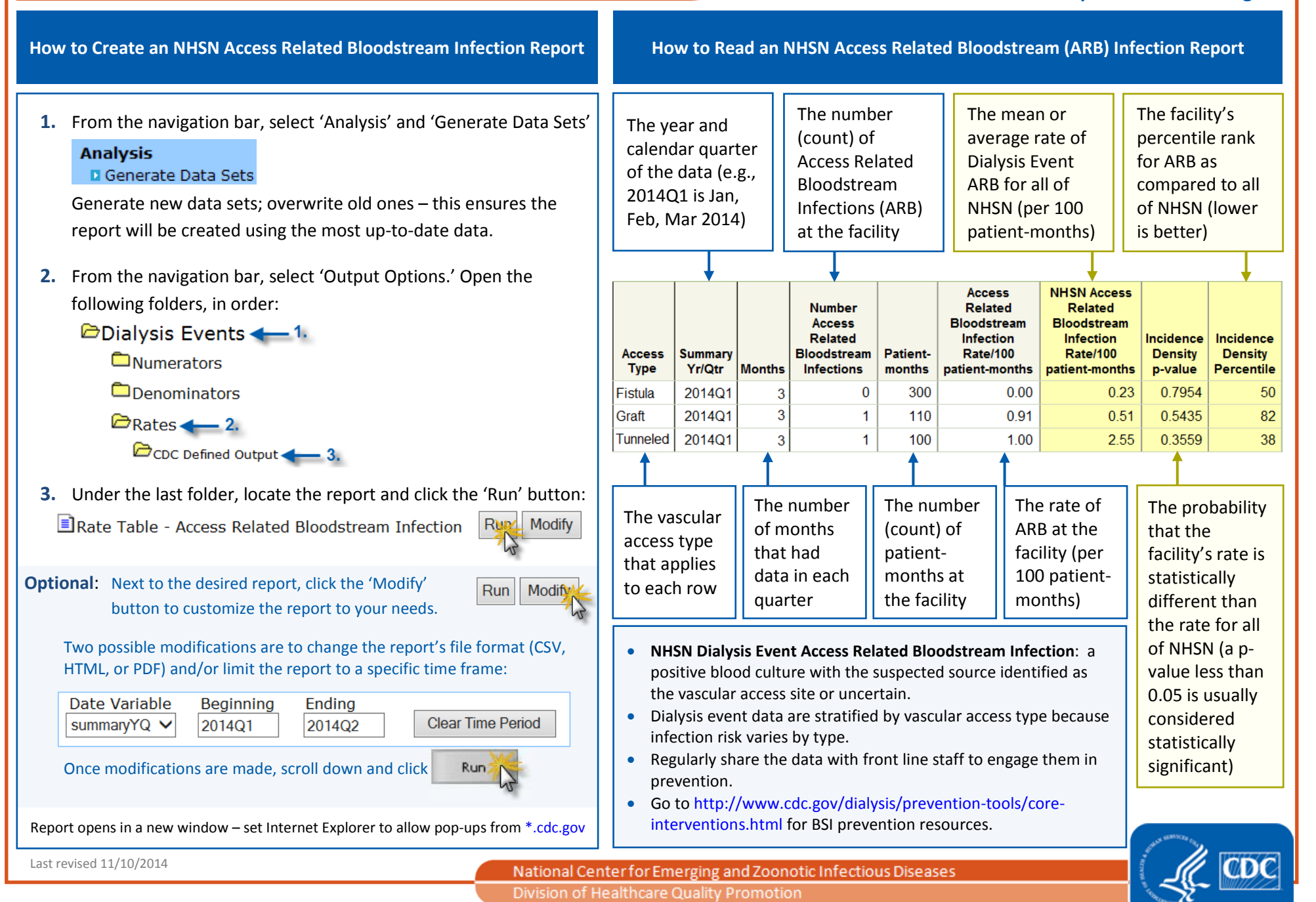